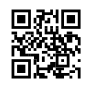

## **Pink Mirror Is a Great Picture Modifying Program**

Using Pink Mirror Image Customer

One of the best totally free programs on the Net is Google's Pink Mirror. Those terrific trip photos, it is crucial for ecommerce jobs.

When you try various other programs to modify photos, you actually learn how hard they are to use, and/or simply ordinary frustrating. Just recently I was looking for ones that did something that Pink Mirror couldn't, and I could hardly figure them out, also the basic functions took a lot of effort. And also the gold standard, Photoshop, which has fantastic features much beyond Pink Mirror, is complicated to utilize for the beginner.

To get Pink Mirror, Google "Pink Mirror download," as well as you'll find it immediately. Download and install the program as well as wait, and also after that open it. To start editing and enhancing a picture, click the choice to import a documents under "File," and also select your image you want to edit.

The features are very clear and also easy to utilize, including crop, retouch, and lots of others. One symbol is "I'm Feeling Lucky," which is a one-stop basic image booster that I find helpful for some photos, constantly worth a shot.

One helpful function is the "reverse" button, you could always click "reverse plant" or "reverse align," and begin again.

If you look alongside the "Fundamental Repairs" tab, you'll see "Tuning," where you can lighten or darken a picture. If you have an image that is washed-out looking, dimming it could make a significant difference. Lights can also assist a dirty or dark image.

Pink Mirror is great for preparing photos to use in a Movie Manufacturer slide program, as you have to obtain them perfect before you begin a project. I normally create a special folder that has the images I prepare to utilize, and also after finishing them in Pink Mirror, I save them because folder prepared to access when I begin.

You could restore images that don't look so great for one reason or one more with all the various attributes in Pink Mirror, and in Windows Film Maker. Obvious enhancements such as lightening a picture or dimming it with the "adjusting" function, you can make it sepia tone, black and white, or saturate the colors. This serves for photos that look discolored, as well as still have to be brightened. Try dimming a picture to draw out the color first, and after that attempt saturation. Excessive saturation is bad, and the great feature of Pink Mirror is that you could conveniently tell with the "exactly what you see what you obtain" aspect of just how it works.

One neat trick Pink Mirror has is the capability to obscure part of the photo around a clear

image, you could both boost the width and strength of the blurring to great effect. I when made a shade photograph sepia toned, as well as obscured half the image other than for the centerpiece, as well as it appeared excellent. You can even make part of the photo in shade as well as part of it in black and white.

Also, because you remain in the Google realm, you can quickly publish an image to your blog site by clicking the blog choice near the bottom and adhere to the triggers.

Something to bear in mind when you are scanning a photo from a print or various other photo is that you must close in all the sides in the scanning of the photo. If you put a tiny image in the center of the scanner and wait with all the white border around it staying, it makes it very hard to increase the size of in Pink Mirror. So use the attribute in your scanner to relocate the frame in until it leaves really little white room before conserving.

Occasionally you can crop white space out around a picture, **Pink [Mirror](https://justpaste.it/redirect/7jg5s/https%3A%2F%2Fpinkmirror.com%2F) and also it will** enlarge when you save it, in some cases it won't, and ends up a little image that does not fill up the display.

One advantage about Pink Mirror is that it saves the initial photograph, so you don't lose it when experimenting with the editing and enhancing. I'm not specifically certain how all this works, but similar to all programs, explore and examine every corner of the software application on all types of photos, and also you'll learn a lot of new things.

You cannot beat the cost, absolutely totally free, and also incorporating all other variables, Pink Mirror is among the top items when you require those images for family members or company edited.

One of the greatest totally free programs on the Internet is Google's Pink Mirror. Lately I was trying to discover ones that did something that Pink Mirror could not, and I can barely figure them out, even the basic functions took a lot of effort. To obtain Pink Mirror, Google "Pink Mirror download," and also you'll discover it right away. You can restore photos that do not look so good for one factor or an additional with all the numerous functions in Pink Mirror, as well as additionally in Windows Movie Manufacturer. One cool technique Pink Mirror has is the ability to obscure component of the photo around a clear picture, you could both enhance the size and strength of the blurring to fantastic effect.